# Instructions for Completing

# **the application form for retroactive reimbursement of federal trunk road tolls pursuant to the 2nd EETS Act (Federal Law Gazette I, p. 1603) for the period from 28 October 2020 to 30 September 2021**

The application forms consist of two forms:

## **1. Application form**

## **2. Control form (mandatory attachment)**

Your application is only legally binding if you sign the control form. If you submit the control form together with your application via the electronic application portal, the application can be processed more quickly.

In addition to these forms, the toll statements issued by Toll Collect GmbH or the providers of the European Electronic Toll Service must be submitted to the Federal Office for Goods Transport as attachment to the application:

## **3. Attachment 1**

Toll statements

## **4. Attachment 2**

Other supporting documents

### **Notes**

The application as well as the control form, the attachments and the supporting documents to the application can be submitted electronically via the electronic application portal of the Federal Office for Goods Transport on the website:

https://antrag-gbbmvi.bund.de/web/eservice-bag-mauterstattung

Further information and guidance can also be found on the Federal Office's website at www.bag.bund.de.

## **Example**

The following example illustrates how the forms should be completed. The instructions will help you to fill in the application form correctly.

Please note that only the following letters and characters can be used: a-z, A-Z, ä, Ä, ö, Ö, ü, Ü, ß and 0-9 as  $/$  ? : ( ) . ,  $+ -$  & .

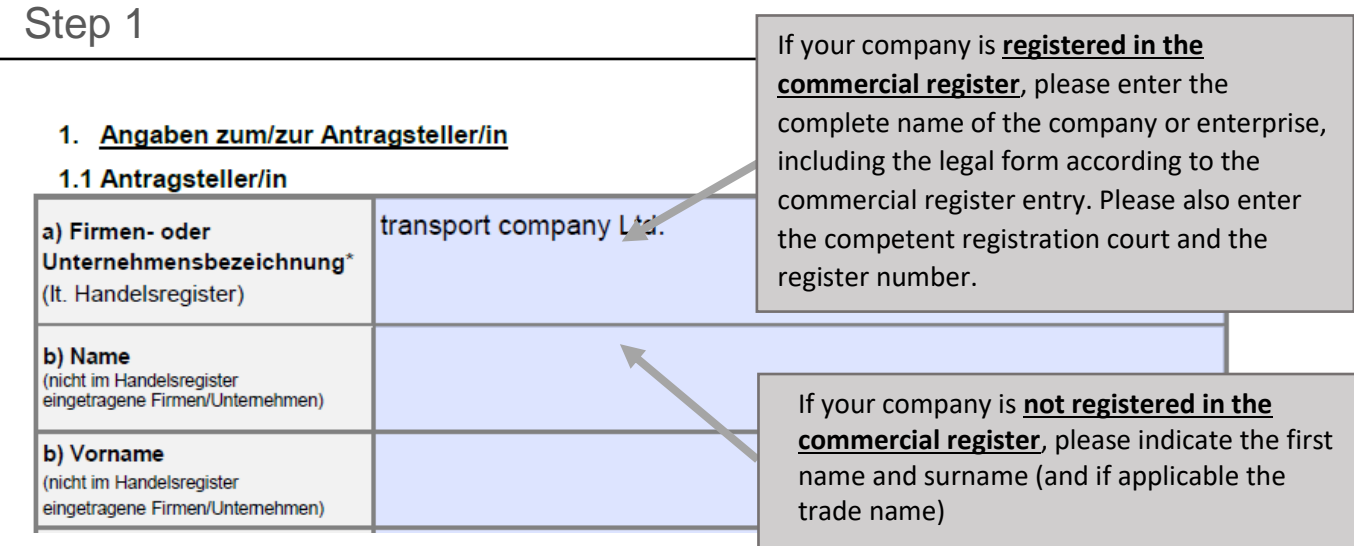

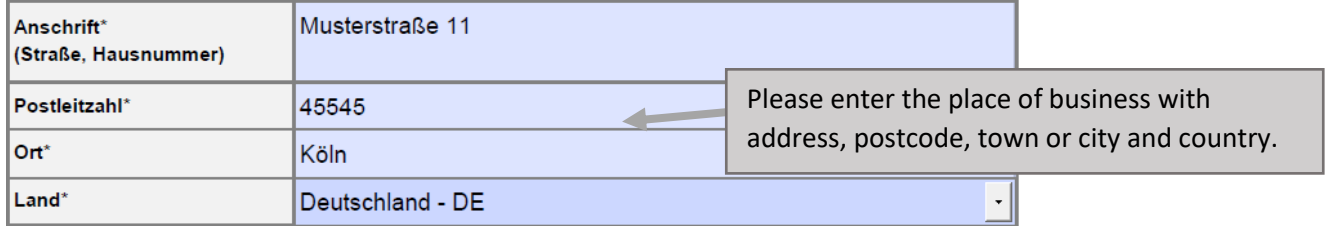

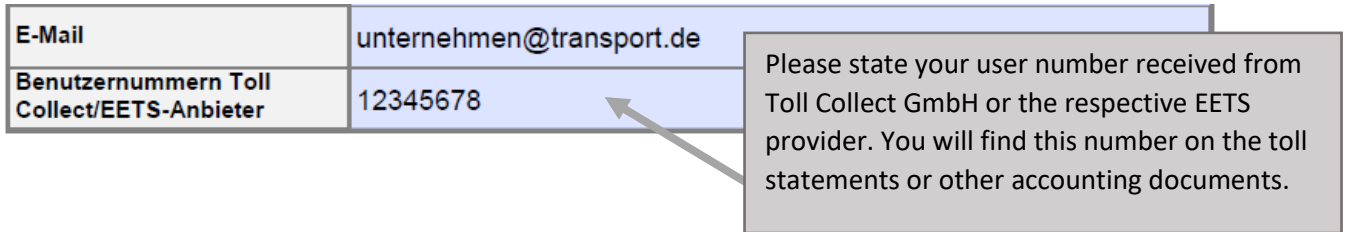

# **Changes to company data must be communicated immediately.**

### 1.2 Abwicklung des Verfahrens

Der Antrag wird

Please select whether the application will be filed in the e-service portal by the applicant company itself or by an authorised third party.

von dem/der Antragsteller/in selbst oder einer zu dem/der AL eService-Portal des Pandesamtes für Güterverkehr eingestellt. Oder

 $\overline{\phantom{a}}$ von der nachfolgend genannten, von dem/der Antragsteller/in zur Abwicklung des durch diesen Antrag

eingeleiteten Erstattungsverfahrens bevollmächtigten (unternehmensexternen) Person im eServicePortal des Bundesamtes für Güterverkehr eingestellt.

Die nachfolgende Tabelle ist nur für bevollmächtigte unternehmensexterne Personen zu nutzen.

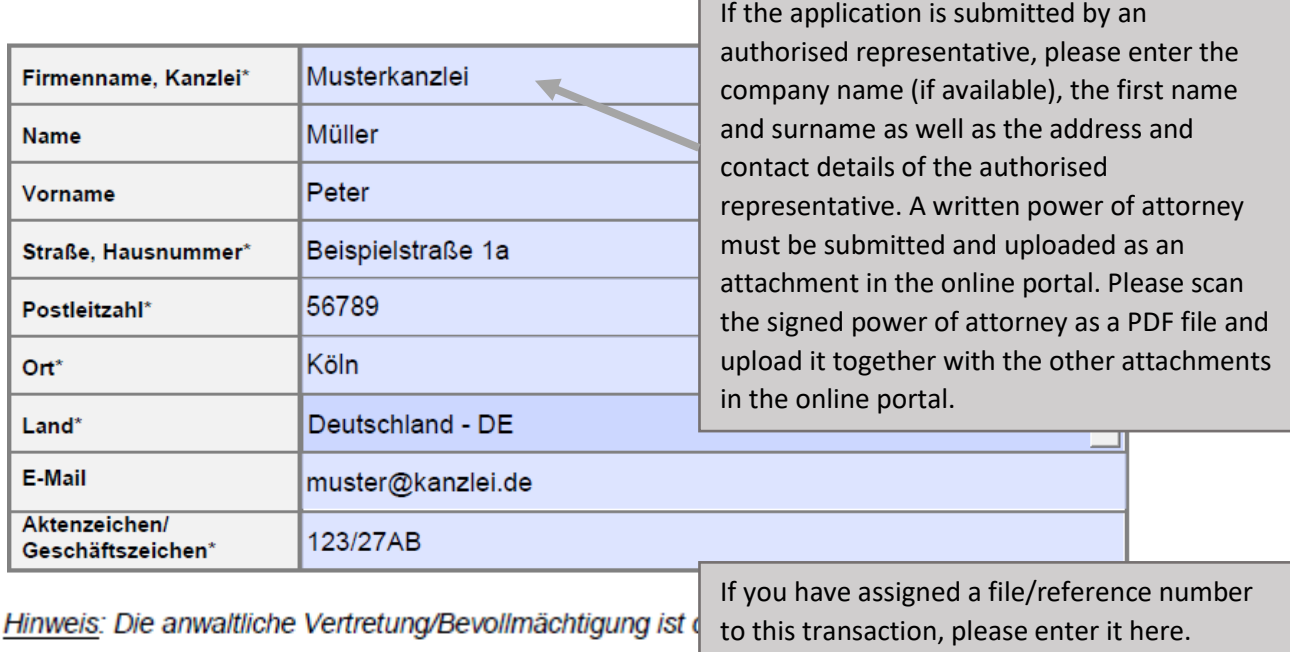

nachzuweisen, die dem Antrag beizufügen ist.

Vollmacht beigefügt

**Any changes regarding the point of contact or the communication link must be notified immediately.**

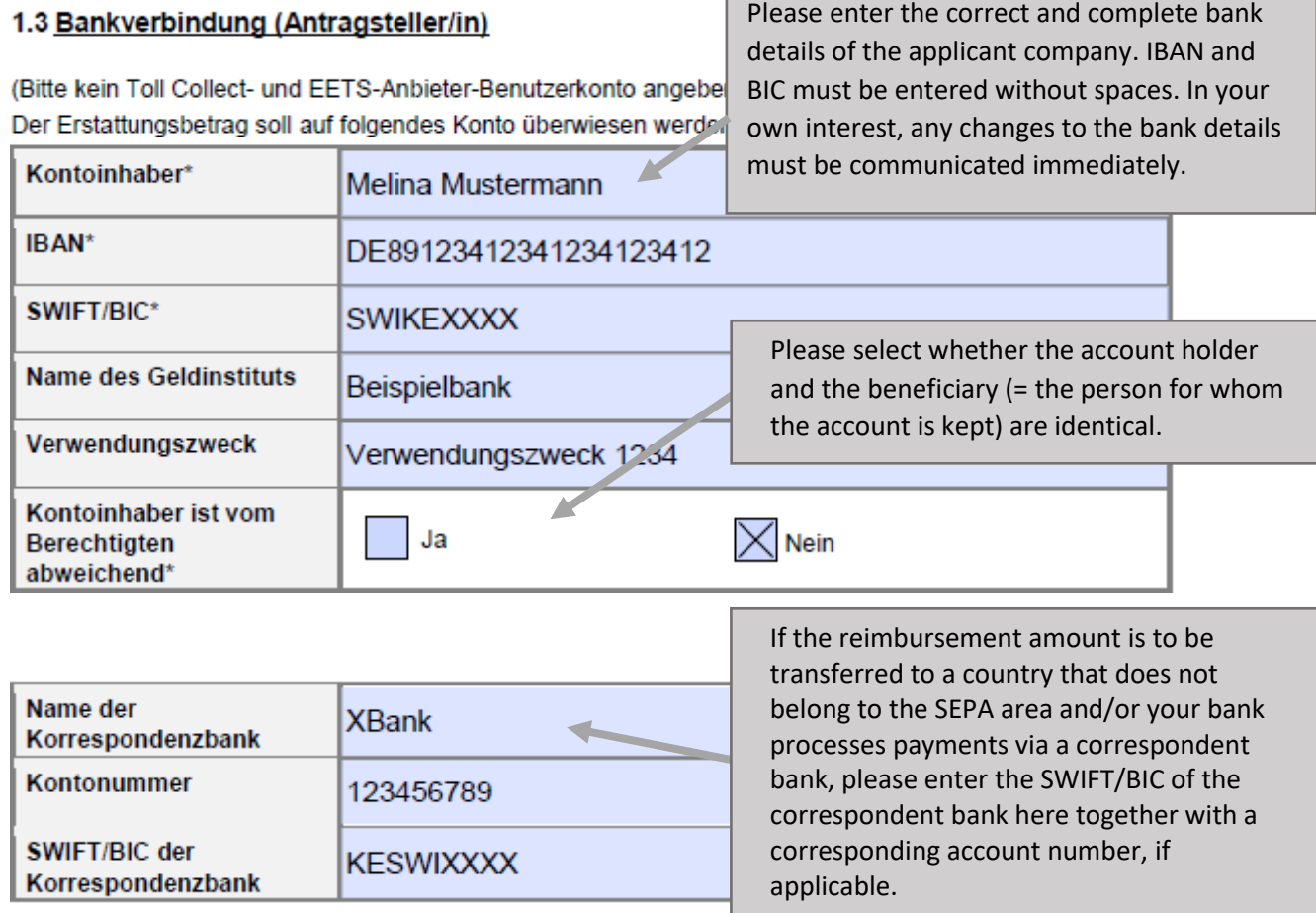

Please enter the country code of the vehicle registration number of the vehicle for whose journeys tolls are to be reimbursed.

Please list all vehicle registration numbers of the vehicles for whose journeys tolls are to be reimbursed. A maximum of 20 vehicle registration numbers can be entered. If you wish to enter more than 20 vehicle registration numbers, you can file an additional application.

# 2. Angaben zu K\*z-Kennzeichen\*, Gewichtsklasse (optional), Zeitraum\*:

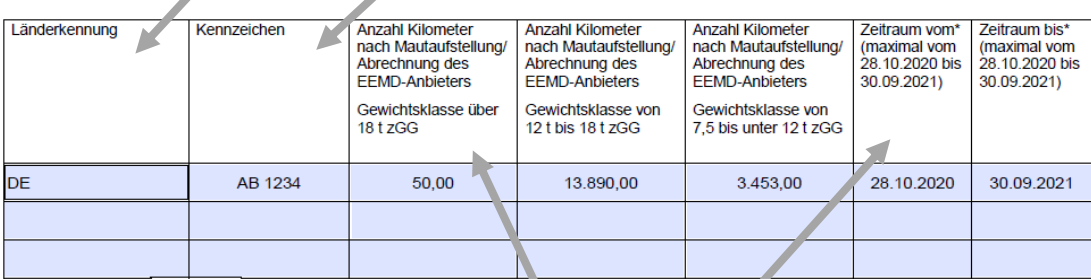

Please enter the period for which you are requesting a reimbursement (max. from 28 October 2020 to 30 September 2021).

OPTIONAL: Please indicate the number of kilometres driven by the respective vehicle in each weight class. Up to 3 columns can be filled in per row. The kilometres driven per registration number and weight class can be found in the itemised journey lists. The toll statements do not contain this information. The itemised journey lists do not have to be attached to the application.

### 3. Erklärungen der Antragstellerin/des Antragstellers

Haben Sie im Zusammenhang mit der Entscheidung des EuGH vom 28.10.2020 in der Vergangenheit schon einen Antrag auf Mauterstattung gestellt, der den Zeitraum vom 28.10.2020 bis zum 30.09.2021 bzw. einen Teil dieses Zeitraums umfasst?\*

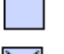

Nein

Ja, das Aktenzeichen lautet: 36/1-9876.5-21-234567

Ja, aber ich habe noch keine Eingangsbestätigung erhalten

Wurde bei Ihnen Maut für den Zeitraum vom 28.10.2020 bis 30.09.2021 nacherhoben?:\*

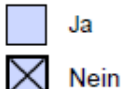

Wenn ja, geben Sie bitte das im Nacherhebungsbescheid genannte Aktenzeichen bzw. die Servicenummer an:

Sofern Ihnen weitere Aktenzeichen für die aufgeführten Kennzeichen aus einer Eingangsbestätigung oder einem Nacherhebungsverfahren vorliegen, die geltend gemachten Mauterstattungsansprüche abgetreten wurden oder der Mauterstattungsanspruch im Wege der Rechtsnachfolge geltend gemacht wird geben Sie diese Daten bitte nachfolgend an:

54/8-1234.5-21-234567

You will find the file reference in the subject line of the subsequent levy notice or in the address field at the top right.

Hinweis: Für die rückwirkende Erstattung des Zeitraums vom 28.10.2020 bis zum 30.09.2021 fällt keine Erstattungsgebühr an

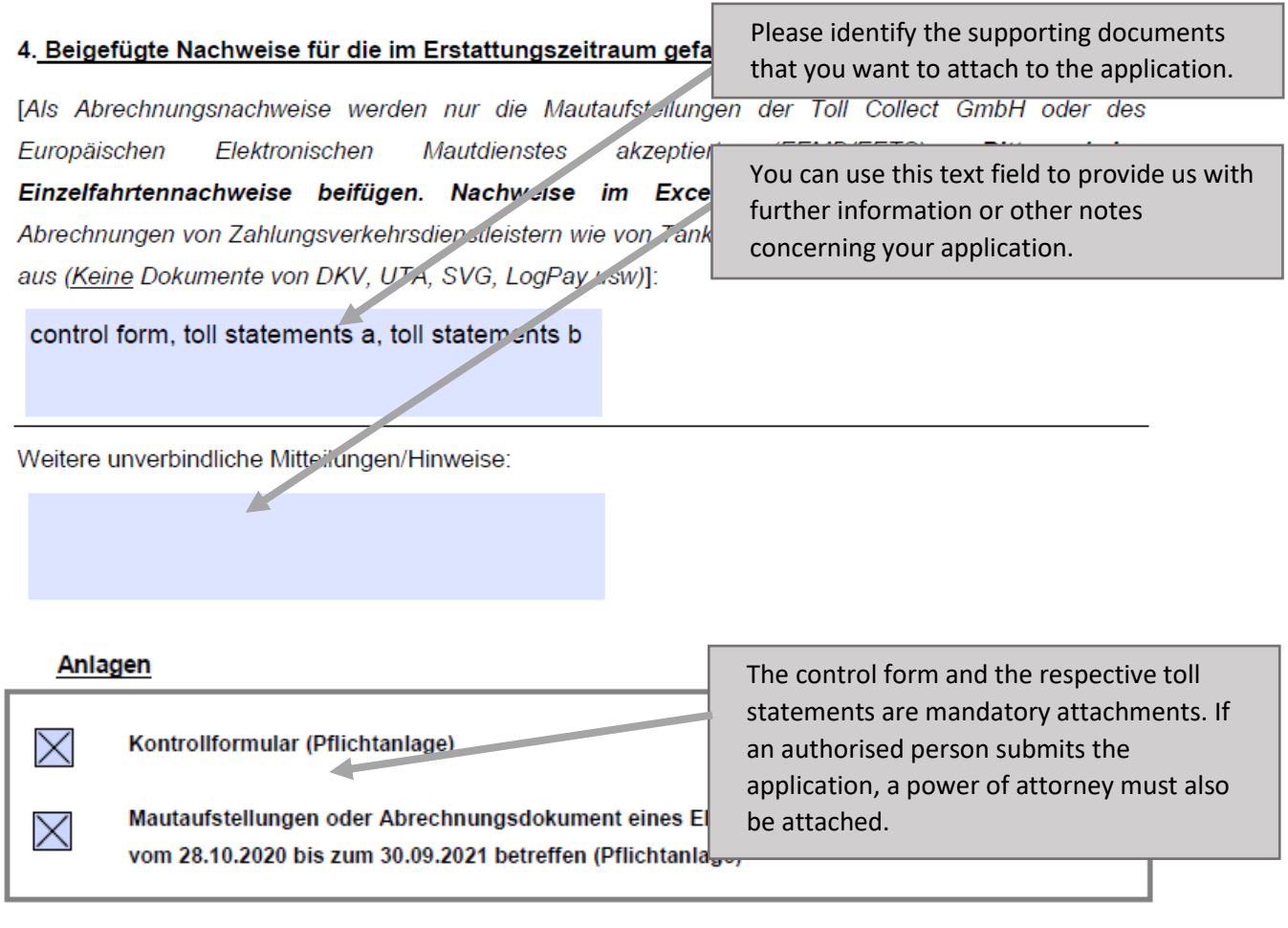

#### 5. Weitere Erklärungen

Ich versichere, dass die zuvor gemachten Angaben vollständig, richtig und wahrheitsgemäß erfolgt sind und mir bzw. dem Antragsteller/der Antragstellerin der Erstattungsanspruch zusteht.\*

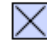

Ich/Wir erkläre/n.

- die Hinweise und Informationen auf der Internetseite des Bundesamtes für Güterverkehr (www.bag.bund.de) und im eService-Portal (https://antrag-gbbmvi.bund.de/web/bag-mauterstattung) zur Kenntnis genommen zu haben;
- dass mir/uns bekannt ist, dass der Antrag nur vollständig ist, sofern das Kontrollformular unterschrieben ist und gleichzeitig mit dem Antrag übermittelt wird.

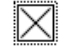

#### 6. Datenschutzhinweis

Die von Ihnen erbetenen Daten im Antrag und seinen Anlagen sind erforderlich, um Ihren Mautrückerstattungsantrag bearbeiten zu können.

Sie werden ausschließlich zur Durchführung des Mauterstattungsverfahrens und für anonymisierte Statistiken verarbeitet.

Rechtsgrundlage ist § 4 Abs. 2 Satz 2 i. V. m. § 14 Absatz 7 Bundesfernstraßenmautgesetz (BFStrMG).

Die Entscheidung über eine Mautrückerstattung erfolgt nicht aussch durch die zuständigen Beschäftigten des Bundesamtes.

Ihre Daten werden im Regelprozess nicht an Dritte weitergegeben. Sie werden gelöscht, sobald und soweit sie für die Bearbeitun benötigt werden.

The signed control form, if applicable bearing the company's stamp, should be submitted together with the application to allow rapid processing of the application. The control form must be submitted no later than two weeks after submission of the application.

Zahlungsbegründende Unterlagen müssen nach Haushaltsrer it 5 werden.

Weitere Informationen zum Datenschutz, insbesondere zu Ihren Da

15 ff. EU-Datenschutz-Grundverordnung, finden Sie zuf der Internetseite des Bundesamtes für Güterverkehr www.bag.bund.de unter Service/Datenschutz.

#### 7. Unterschrift

Die Unterschrift für diesen Antrag ist zuf dem Kontrollformular zu leisten, das im eService-Portal unter https://antrag-gbbmvi.bund.de/web/pag-mauterstattung zum Download zur Verfügung steht.

Das unterschriebene Kontrollformular ist als Anlage mit dem Antrag über das eService-Portal an das Bundesamt für Güterverkehr zu übermitteln.

Hinweis: Nur mit Unterschrift auf dem Kontrollformular ist Ihr Antrag rechtsverbindlich gestellt.

### Knowingly providing false information may lead to prosecution. Therefore, read the explanations carefully. They must be observed and complied with.

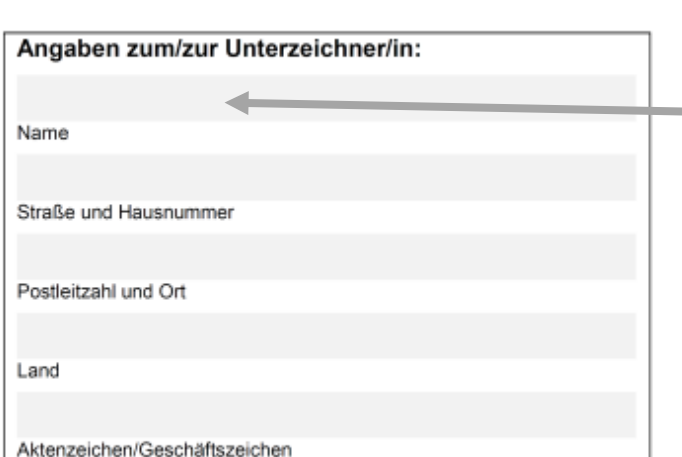

If the control form is signed by the company itself, details on the applicant company must be entered here. If the signature is made by an authorised representative, the details of the authorised representative must be entered here.

#### Antrag auf rückwirkende Erstattung von Bundesfernstraßenmaut aufgrund des 2. EEMD-Gesetzes (BGBI. I 2021, Seite 1603) für den Zeitraum vom 28.10.2020 bis 30.09.2021

# Kontrollformular zum Antrag

Das Kontrollformular ist nach Prüfung der untenstehenden Erklärungen mit rechtsverbindlicher Unterschrift und mit dem Firmenstempel versehen dem Antrag beizufügen. Der elektronische Antrag gilt erst damit als rechtswirksam und fristgerecht gestellt.

Erklärungen:

Ich versichere/Wir versichern die Richtigkeit der auf elekt eService-Portal übermittelten Daten.

Mit rechtsverbindlicher Unterschrift bestätige ich/bestätige aufgeführten Erklärungen und mache/n mir/uns diese zu Mir/uns ist bekannt, dass es wissentlich falsche Angaben Verfolgung führen können.

The control form must be provided with the place and date as well as the signature and stamp of the company. Your application is only legally binding if you sign the control form. The signed control form must be uploaded in the online portal together with the application and submitted to the Federal Office for Goods Transport.

Ort. Datum

Unterschrift der/des Antragstellerin/Antragstellers oder der gesetzlichen Vertreterin/des gesetzlichen Vertreters oder der/des Bevollmächtigten und Firmenstempel